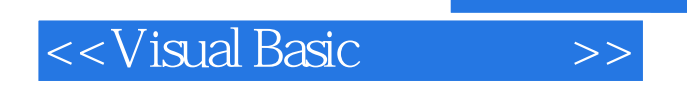

书名:<<Visual Basic程序设计>>

- 13 ISBN 9787894540584
- 10 ISBN 7894540587

出版时间:2009-6

页数:237

字数:377000

extended by PDF and the PDF

http://www.tushu007.com

, tushu007.com

# $<<$ Visual Basic $>>$

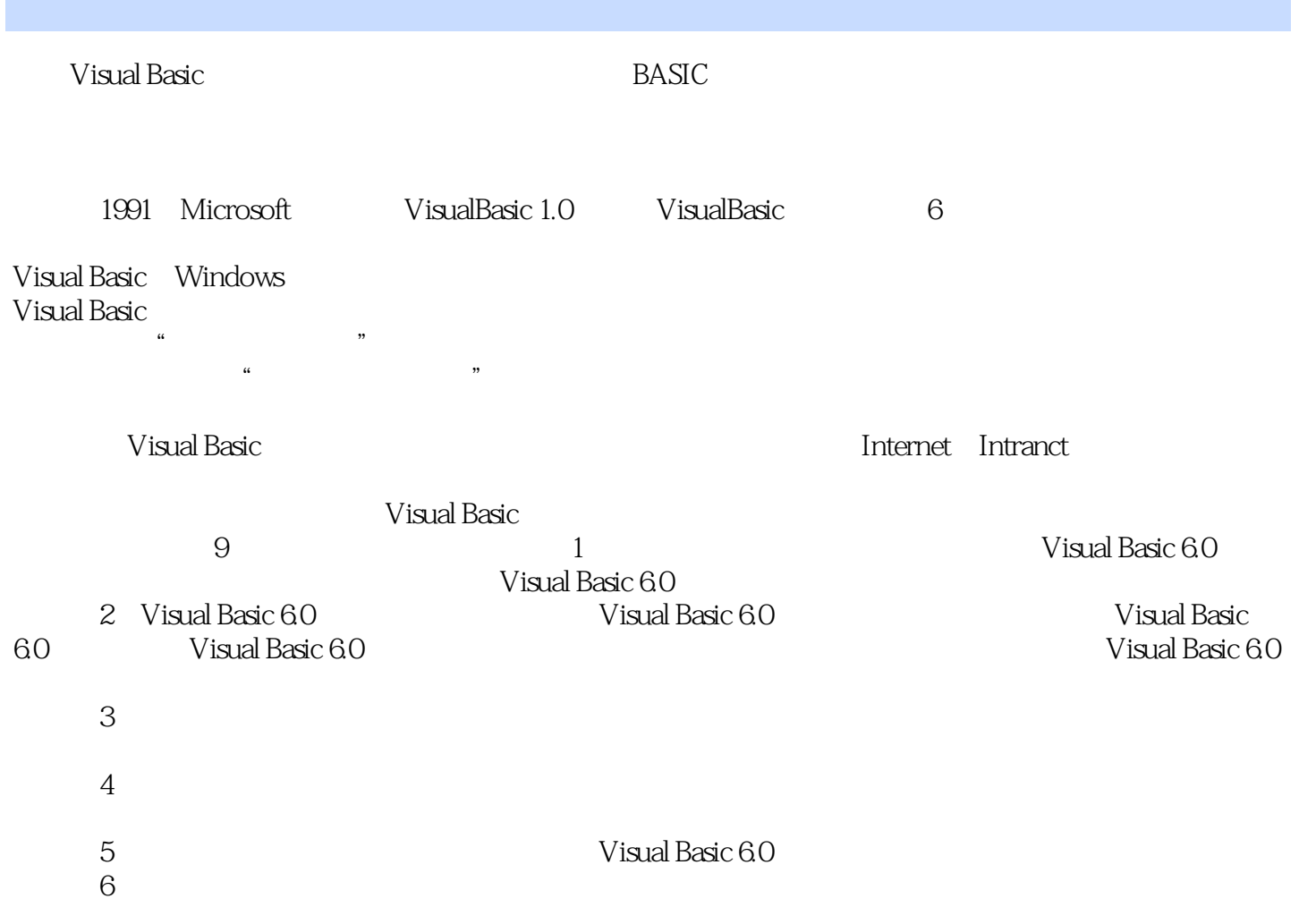

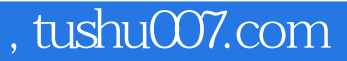

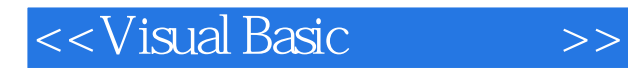

Visual Basic Visual Basic 6.0 Visual Basic 6.0

Visual Basic

## <<Visual Basic

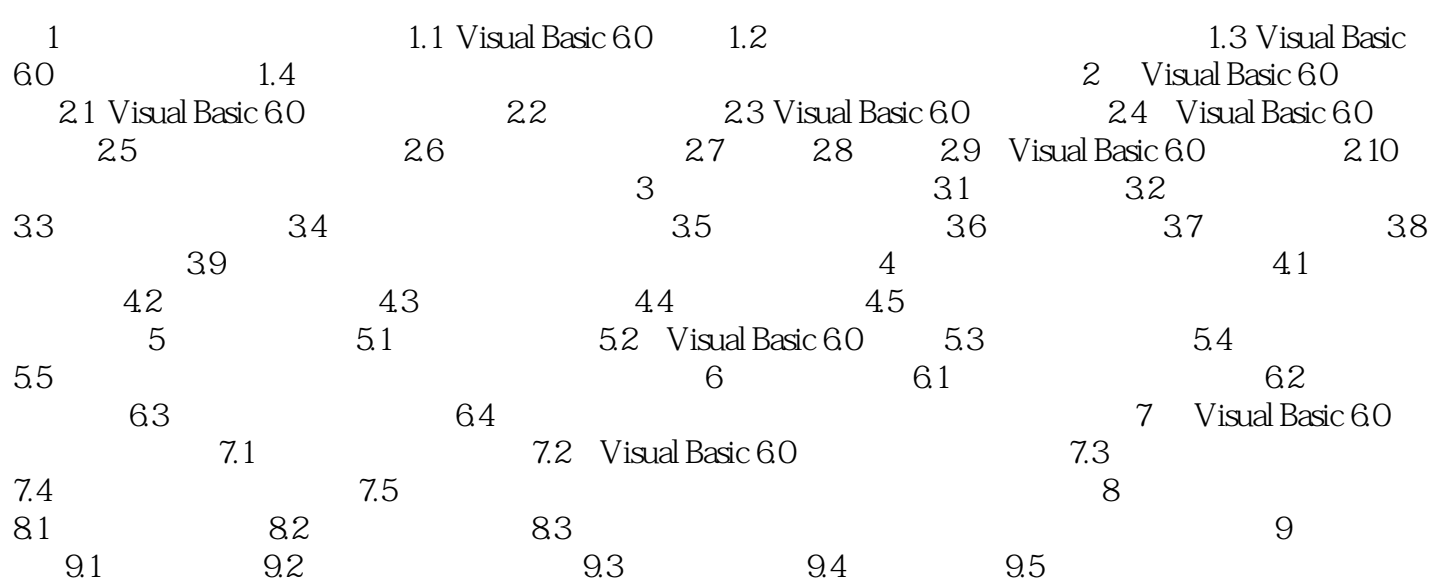

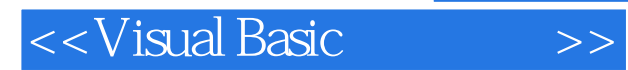

#### $1.2.1$

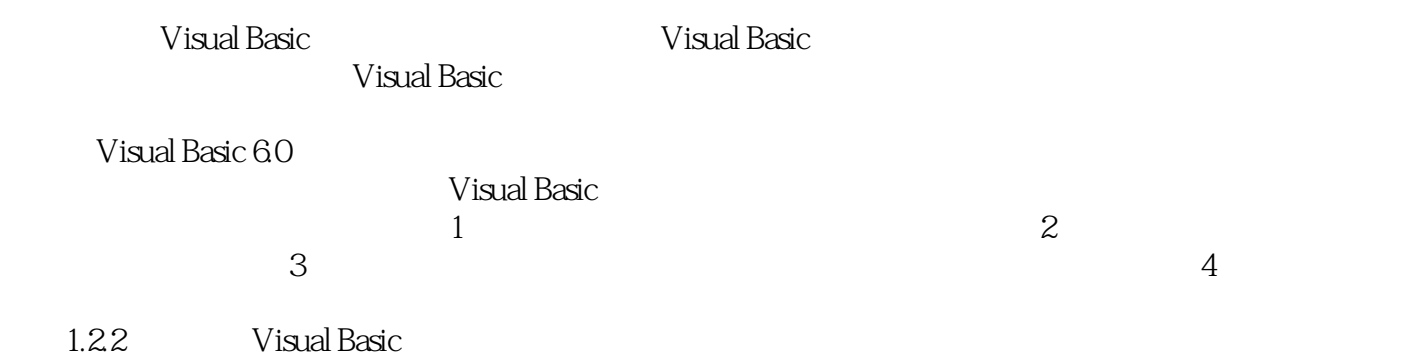

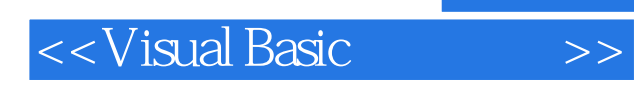

Visual Basic

 $\approx$  283  $\approx$ 

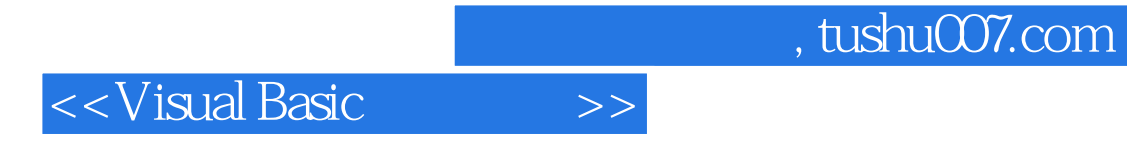

本站所提供下载的PDF图书仅提供预览和简介,请支持正版图书。

更多资源请访问:http://www.tushu007.com